# **Midterm Exam**

**600.233 Computer Systems Fundamentals** Fall 2016 Johns Hopkins University Instructor: Prof. Philipp Koehn

14 October 2016

Complete all questions.

Use additional paper if needed.

Time: 50 minutes.

Name of student:

—————————————————–

### **Q1. Analysis of Circuit** *25 points*

Consider the following circuit:

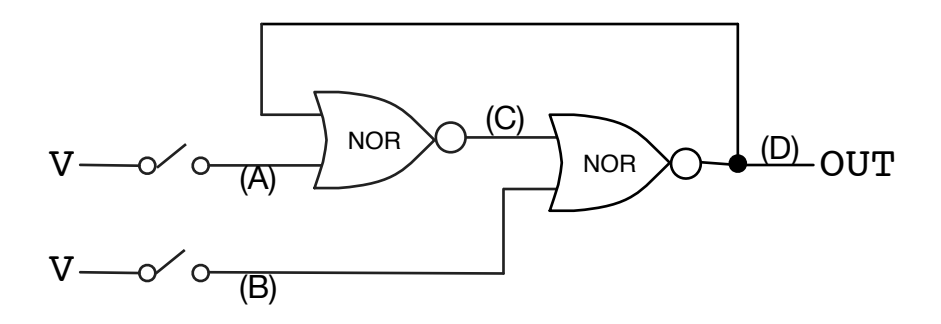

Assume that at the onset, the wires are activated as follows: A=0, B=0, C=1, D=0.

Moreover, assume that it takes 1ms for a NOR gate to change its output value.

The following actions are performed:

- At time 10ms, the key connected to wire (A) is closed.
- At time 20ms, the key connected to wire (A) is opened.
- At time 30ms, the key connected to wire (B) is closed.
- At time 40ms, the key connected to wire (B) is opened.

Trace the activation levels for each wire  $(A)$ – $(D)$  at each time step when wire activations change values.

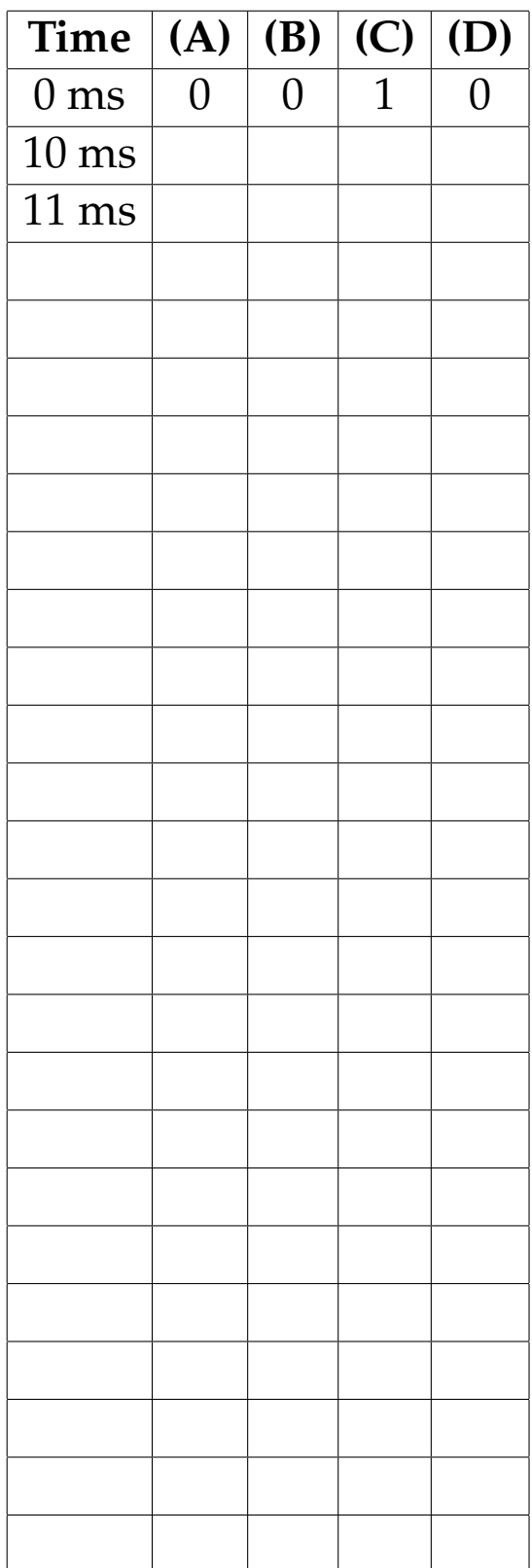

# **Q2. Design a Circuit** *25 points*

You are given the following truth table for a function.

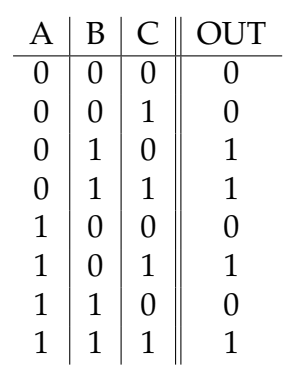

Design a circuit with AND, OR, and NOT gates that implements this function (hint: use CNF or DNF).

# **Q3. Boolean Logic Unit** *25 points*

Design the following component.

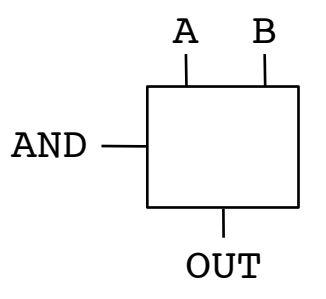

Inputs are A and B.

Flag AND indicates the operation.

- If the AND input flag is 1, then the OUT value is A AND B.
- If the AND input flag is 0, then the OUT value is A OR B.

Design this component with AND, OR, and NOT gates.

# **Q4. SCRAM** *25 points*

Consider the following code of a SCRAM-like program.

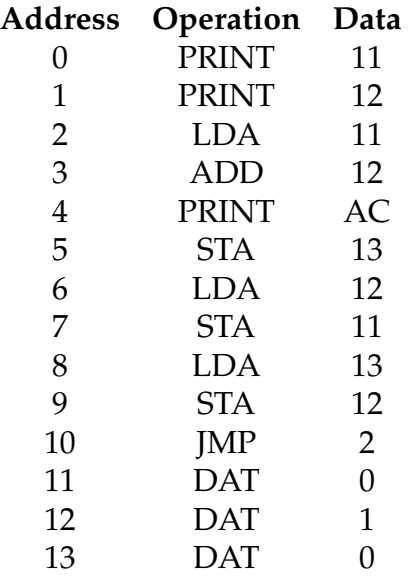

Operations:

- STA: store accumulator
- LDA: load accumulator
- ADD: add to accumulator
- JMP: jump to memory address
- DAT: dummy instruction (data value used only)
- PRINT: print accumulator or memory value

Note that the program runs in an infinite loop.

What are the first 6 numbers printed by the program?

Show your work (for instance by reporting values in relevant memory locations).